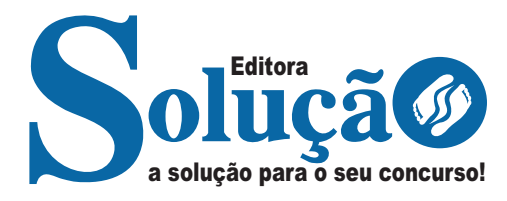

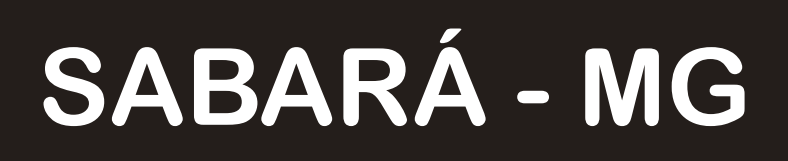

**PREFEITURA MUNICIPAL DE SABARÁ - MINAS GERAIS** 

Ajudante Geral

**EDITAL Nº 001/2023**

CÓD: SL-074DZ-23 7908433246756

# Língua Portuguesa

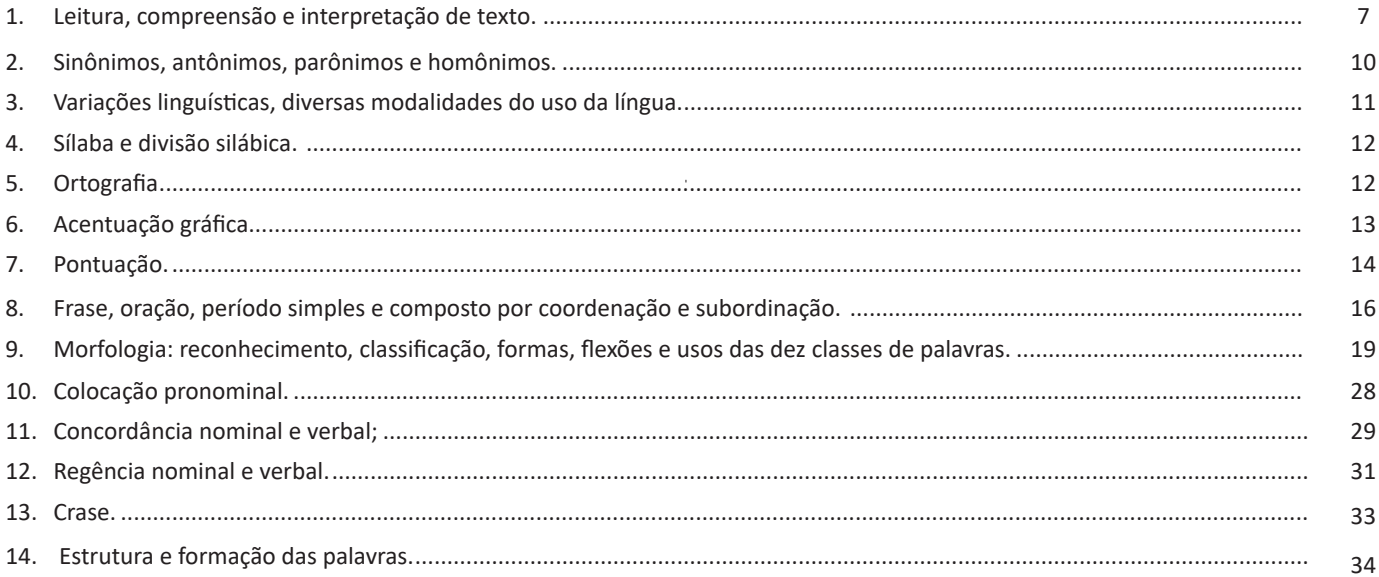

# Matemática / Raciocínio Lógico

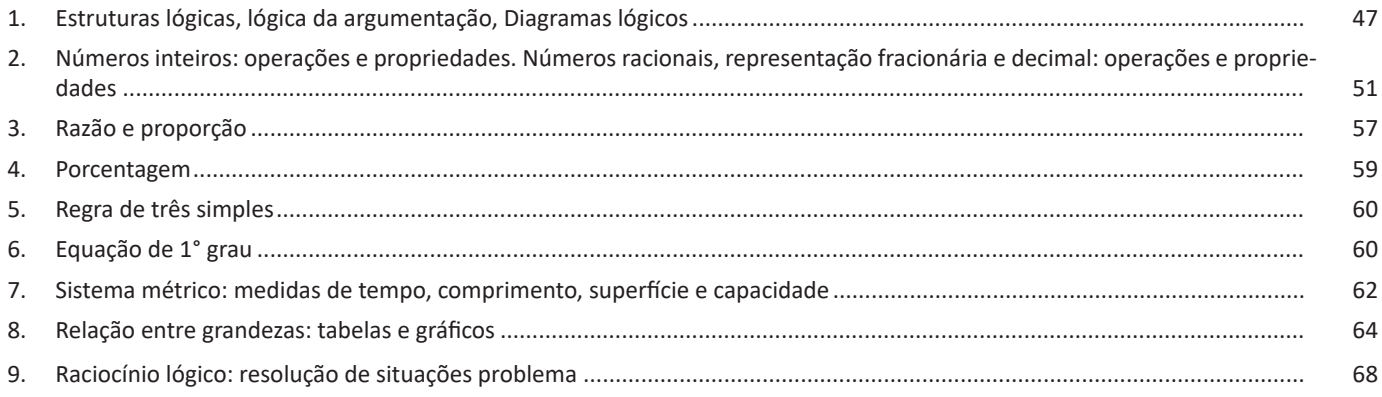

# Conhecimentos Gerais / Legislação

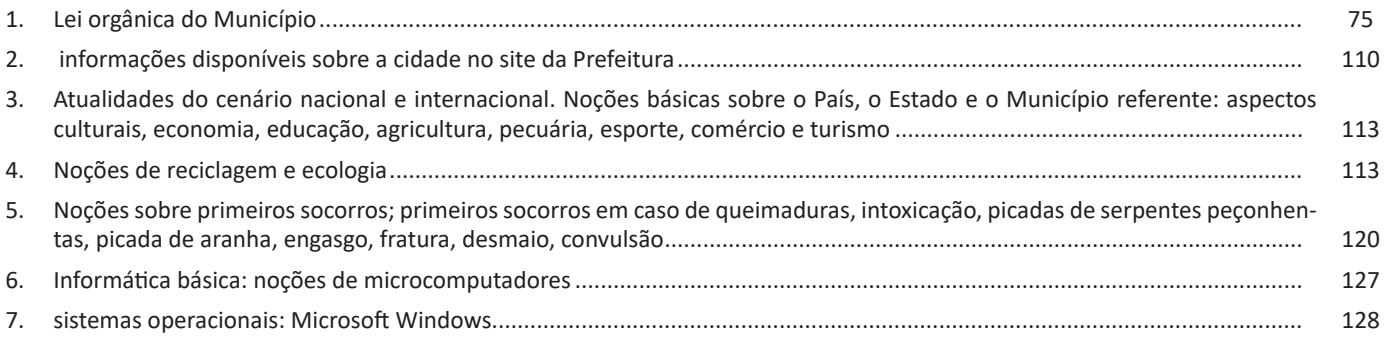

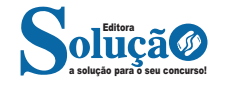

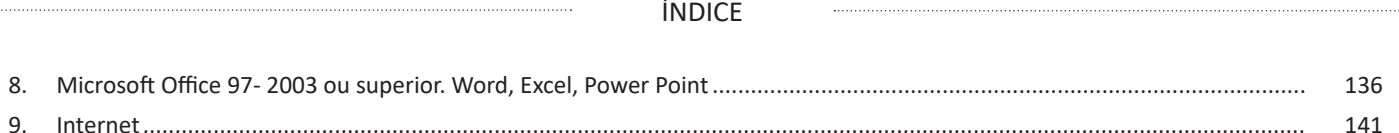

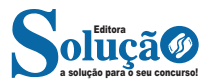

# **IDENTIFICANDO O TEMA DE UM TEXTO**

O tema é a ideia principal do texto. É com base nessa ideia principal que o texto será desenvolvido. Para que você consiga identificar o tema de um texto, é necessário relacionar as diferentes informações de forma a construir o seu sentido global, ou seja, você precisa relacionar as múltiplas partes que compõem um todo significativo, que é o texto.

Em muitas situações, por exemplo, você foi estimulado a ler um texto por sentir-se atraído pela temática resumida no título. Pois o título cumpre uma função importante: antecipar informações sobre o assunto que será tratado no texto.

Em outras situações, você pode ter abandonado a leitura porque achou o título pouco atraente ou, ao contrário, sentiu-se atraído pelo título de um livro ou de um filme, por exemplo. É muito comum as pessoas se interessarem por temáticas diferentes, dependendo do sexo, da idade, escolaridade, profissão, preferências pessoais e experiência de mundo, entre outros fatores.

Mas, sobre que tema você gosta de ler? Esportes, namoro, sexualidade, tecnologia, ciências, jogos, novelas, moda, cuidados com o corpo? Perceba, portanto, que as temáticas são praticamente infinitas e saber reconhecer o tema de um texto é condição essencial para se tornar um leitor hábil. Vamos, então, começar nossos estudos?

Propomos, inicialmente, que você acompanhe um exercício bem simples, que, intuitivamente, todo leitor faz ao ler um texto: reconhecer o seu tema. Vamos ler o texto a seguir?

## **CACHORROS**

Os zoólogos acreditam que o cachorro se originou de uma espécie de lobo que vivia na Ásia. Depois os cães se juntaram aos seres humanos e se espalharam por quase todo o mundo. Essa amizade começou há uns 12 mil anos, no tempo em que as pessoas precisavam caçar para se alimentar. Os cachorros perceberam que, se não atacassem os humanos, podiam ficar perto deles e comer a comida que sobrava. Já os homens descobriram que os cachorros podiam ajudar a caçar, a cuidar de rebanhos e a tomar conta da casa, além de serem ótimos companheiros. Um colaborava com o outro e a parceria deu certo.

Ao ler apenas o título "Cachorros", você deduziu sobre o possível assunto abordado no texto. Embora você imagine que o texto vai falar sobre cães, você ainda não sabia exatamente o que ele falaria sobre cães. Repare que temos várias informações ao longo do texto: a hipótese dos zoólogos sobre a origem dos cães, a associação entre eles e os seres humanos, a disseminação dos cães pelo mundo, as vantagens da convivência entre cães e homens.

As informações que se relacionam com o tema chamamos de subtemas (ou ideias secundárias). Essas informações se integram, ou seja, todas elas caminham no sentido de estabelecer uma unidade de sentido. Portanto, pense: sobre o que exatamente esse texto fala? Qual seu assunto, qual seu tema? Certamente você chegou à conclusão de que o texto fala sobre a relação entre homens e cães. Se foi isso que você pensou, parabéns! Isso significa que você foi capaz de identificar o tema do texto!

*Fonte: https://portuguesrapido.com/tema-ideia-central-e-ideias-secundarias/*

# **IDENTIFICAÇÃO DE EFEITOS DE IRONIA OU HUMOR EM TEXTOS VARIADOS**

#### **Ironia**

Ironia *é o recurso pelo qual o emissor diz o contrário do que está pensando ou sentindo (ou por pudor em relação a si próprio ou com intenção depreciativa e sarcástica em relação a outrem).* 

A ironia consiste na utilização de determinada palavra ou expressão que, em um outro contexto diferente do usual, ganha um novo sentido, gerando um efeito de humor.

Exemplo:

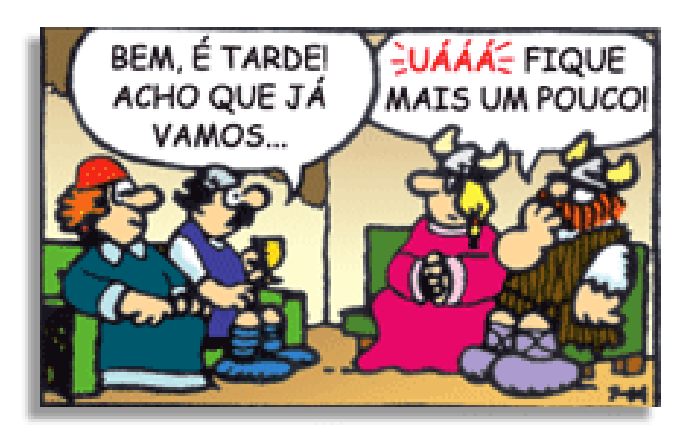

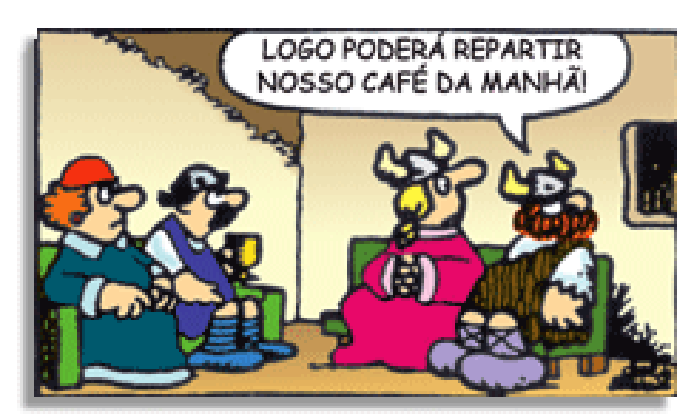

Na construção de um texto, ela pode aparecer em três modos: ironia verbal, ironia de situação e ironia dramática (ou satírica).

#### *Ironia verbal*

Ocorre quando se diz algo pretendendo expressar outro significado, normalmente oposto ao sentido literal. A expressão e a intenção são diferentes.

Exemplo: Você foi tão bem na prova! Tirou um zero incrível!

#### *Ironia de situação*

A intenção e resultado da ação não estão alinhados, ou seja, o resultado é contrário ao que se espera ou que se planeja.

Exemplo: Quando num texto literário uma personagem planeja uma ação, mas os resultados não saem como o esperado. No livro "Memórias Póstumas de Brás Cubas", de Machado de Assis, a personagem título tem obsessão por ficar conhecida. Ao longo da vida, tenta de muitas maneiras alcançar a notoriedade sem suces-

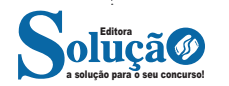

للتنب

## **Representação geométrica dos Números Racionais**

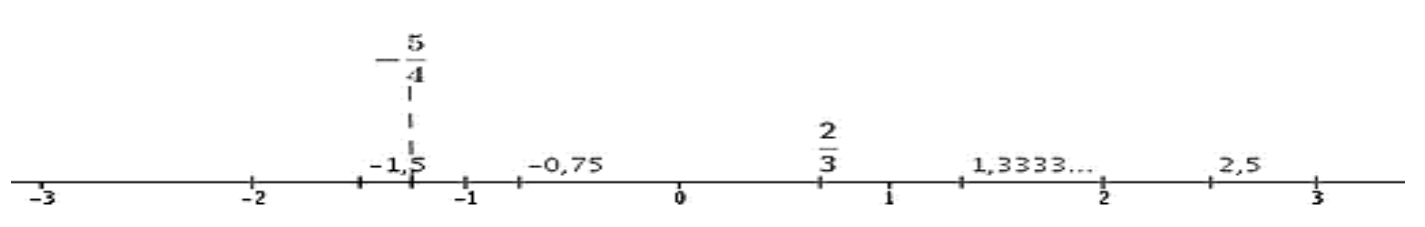

Observa-se que entre dois inteiros consecutivos existem infinitos números racionais.

#### **Operações com Números Racionais**

**Soma (Adição) de Números Racionais:** como todo número racional é uma fração ou pode ser escrito na forma de uma fração, definimos a adição entre os números racionais **a/b** e, **c/d**, da mesma forma que a soma de frações, através de:

$$
\frac{a}{b} + \frac{c}{d} = \frac{ad + bc}{bd}
$$

**Subtração de Números Racionais:** a subtração de dois números racionais *p* e *q* é a própria operação de adição do número *p* com o oposto de q, isto é: p *– q = p + (–q), onde p = a/b* e q = c/d.

$$
\frac{a}{b} - \frac{c}{d} = \frac{ad - bc}{bd}
$$

**Multiplicação (Produto) de Números Racionais:** como todo número racional é uma fração ou pode ser escrito na forma de uma fração, definimos o produto de dois números racionais **a/b** e, **c/d**, da mesma forma que o produto de frações, através de:

$$
\frac{a}{b} \cdot \frac{c}{d} = \frac{ac}{bd}
$$

O produto dos números racionais *a/b* e *c/d* também pode ser indicado por *a/b* **×** *c/d* ou *a/b . c/d*. Para realizar a multiplicação de números racionais, devemos obedecer à mesma regra de sinais que vale em toda a Matemática.

**Divisão (Quociente) de Números Racionais:** a divisão de dois números racionais *p* e *q* é a própria operação de multiplicação do número *p* pelo inverso de *q*, isto é:  $p \div q = p \times q^{-1}$  *onde*  $p = a/b$ *, q = c/d e q<sup>-1</sup>= d/c;* 

$$
\frac{a}{b} \cdot \frac{c}{d} = \frac{a}{b} \cdot \frac{d}{c}
$$

Potenciação de Números Racionais: a potência b<sup>*n*</sup> do número racional b é um produto de *n* fatores iguais. O número b é denominado a base e o número *n* é o expoente.

 $b^n = b \times b \times b \times b \times ... \times b$ , (*b* aparece *n* vezes) Exemplos:

$$
a) \left(\frac{3}{7}\right)^2 = \frac{3}{7} \cdot \frac{3}{7} = \frac{9}{49}
$$

$$
b) \left(-\frac{3}{7}\right)^3 = \left(-\frac{3}{7}\right) \cdot \left(-\frac{3}{7}\right) \cdot \left(-\frac{3}{7}\right) = -\frac{27}{343}
$$

a solução para o seu concurso!

## Igreja Matriz de Nossa Senhora da Conceição

Inaugurada em 1710, possui uma das mais exuberantes talhas da arte barroca mineira, sendo considerada uma das mais ricas matrizes do século XVIII. A igreja apresenta três naves, o que a diferencia das demais matrizes mineiras. Possui ainda os altares laterais, púlpitos de fina elaboração, pinturas de qualidade e influência oriental. A Igreja Matriz de Nossa Senhora da Conceição de Sabará é uma das mais antigas igrejas do estado de Minas Gerais, rivalizando em antiguidade com a matriz de Raposos e a Sé de Mariana. Está situada na parte baixa da cidade, ou seja, na autêntica parte velha que hoje na realidade, tem aspecto mais novo do que a região central de Sabará. É popularmente chamada de igreja nova ou grande, tradição que vem desde a época da sua construção em substituição a capela primitiva existente no mesmo local. Sua construção está ligada ao esforço do padre José de Queirós Coimbra que foi seu vigário por mais de meio século.

#### Igreja de Nossa Senhora do Carmo

Construção de 1763, administrada pela Ordem Terceira do Carmo (Ordem dos Homens Brancos), a igreja é um dos palcos mais espetaculares da arte e da genialidade de Antônio Francisco Lisboa, o Mestre Aleijadinho, ao lado de outros artistas como Francisco Vieira Servas, Joaquim Gonçalves da Rocha e Thiago Moreira. Templo característico da terceira fase do barroco mineiro e do estilo Rococó, tombada pelo IPHAN, merecendo destaque o conjunto do Coro, a grade de Jacarandá torneado e a fachada.

#### Igreja de Nossa Senhora do Rosário

Construção iniciada em 1768 pela Irmandade dos Homens Pretos da Barra do Sabará, revela a fé e força do negro africano. Os escravos decidiram construir sua própria igreja, mas a decadência das minas de ouro não permitiu que fosse concluída. A obra, iniciada em 1768, foi abandonada com a abolição da escravatura, em 1888. Trata-se de um importante testemunho dos métodos construtivos da época. Sua arquitetura apresenta detalhes das três etapas distintas de sua construção. Possui, em uma das sacristias, o Museu de Arte Sacra com peças dos séculos XVII e XVIII. Quem vê as ruínas da igreja não imagina o que há escondido por trás das grandes paredes de pedra sem reboco, a céu aberto. A muralha, porém, protege uma antiga capela de taipa, de 1713. Na sacristia funciona o Museu de Arte Sacra, com imagens e crucifixos dos séculos 18 e 19.

## Museu do Ouro

O prédio do museu é um autêntico exemplar da rude arquitetura colonial brasileira do século XVIII (1713). Foi a Antiga Casa de Intendência e Fundição (única construção com estas características ainda de pé no Brasil), tendo funcionado durante algum tempo como colégio. Possui exposição permanente de peças do mobiliário e arte sacra no pavimento superior, que serviu de residência para o Intendente. O térreo é calçado com pedras redondas e guarda peças relacionadas à extração, processo de fundição, cunhagem e controle do ouro. O Intendente era um funcionário a serviço do rei, com a difícil função de combater o contrabando e recolher os pesados impostos. Todo o processo desenvolvido na Casa de Fundição dá uma dimensão do que foi o Ciclo do Ouro em Minas. A abundância do metal amarelo facilitava a infração às rígidas normas. O ouro só podia ser comercializado em barras, cunhado com o selo real na Casa de Fundição, que aproveitava para recolher os impostos. Transformado em museu, atualmente é administrado pelo Instituto do Patrimônio Histórico e Artístico Nacional (IPHAN) e possui arquivo histórico instalado no sobrado denominado Casa Borba Gato.

#### Solar do Padre Correia

Construção imponente de 1773, do rico e influente Padre José Correia da Silva, possui sala-capela interna com talha da terceira fase do barroco mineiros, escadaria trabalhada em jacarandá, painéis decorativos nos salões do piso inferior e pátio interno em estilo de fazenda. Atualmente funciona como as instalações das Secretarias Municipais de Cultura e de Turismo da Prefeitura Municipal de Sabará.

## Distrito de Ravena

Arraial da Lapa era a denominação primitiva do povoado, designado também por Arraial de Nossa Senhora da Lapa. Não se tem documentação precisa acerca de suas origens, mas sabe-se que, em 1738, já possuía Companhia de Ordenança (guarda oficial da vila), nomeada pela Câmara de Sabará. Foi elevado à Paróquia em 1855, com título de Nossa Senhora da Assunção. Em 1943, teve seu nome alterado para Ravena, em homenagem ao Frei Luiz de Ravena.

Atualmente, o Arraial de Ravena possui um ambiente tranqüilo, tipicamente rural. A produção da banana e seus derivados movimentam parte da economia local. O artesanato feito da palha da bananeira também é uma tradição no vilarejo.

### Igreja Matriz de Nossa Senhora da Assunção

A Capela de N.Sra. da Lapa, também com data de construção incerta, possui registro de batismo de 1727. A matriz de Ravena é depositária de inestimável tesouro barroco. O prédio é da primeira metade do século XVIII. Passou por várias modificações até chegar à configuração atual. A decoração interna não foi concluída, mas apresenta algumas preciosidades. Por volta de 1855, foi elevada à condição de Matriz, sob a invocação de Nossa Senhora da Lapa, passando a ser chamada de Igreja Matriz de Nossa Senhora da Assunção. A visitação deve ser agendada.

#### Capela de Nossa Senhora do Rosário

A fachada desta capela, com uma torre central, lembra muito a igreja de N.Sra. do ó. Não existem documentos que comprovem a data de sua construção. Supõe-se que tenha ocorrido após 1839. Apresenta características do Rococó. A tradição oral de Ravena diz que a capela substituiu uma antiga, dedicada a São Francisco. Se for verdade é possível que a data 1813, na fachada da capela, seja alusiva à primitiva construção. A visitação deve ser agendada.

#### Ecoturismo

Em Sabará, o ecoturismo é um novo segmento que pode ser praticado principalmente no Arraial Velho e no Pompéu, pequenos vilarejos às margens da Estrada Real. Nessas regiões, o visitante tem contato singular com o ambiente natural. Lá, muitos esportistas já praticam caminhadas na natureza, trekking, mountain bike e boulder (um tipo de escalada em rocha). Passeios a cavalo também podem ser realizados em determinadas áreas. Outras boas opções para quem se interessa pelo turismo em áreas naturais são: o Parque Natural Municipal Chácara do Lessa, o Parque Eco pedagógico Quinta dos Cristais e o Bosque Alfredo Machado. O Hotel Fazenda Recanto dos Fonda é uma boa alternativa para quem

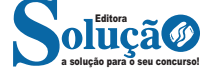

prefere o turismo rural. Além de conduzir o ser humano a uma vida mais saudável, o ecoturismo propicia um maior contato do homem com o meio natural, incentivando a preservação dos recursos naturais e a valorização da vida.

## Parque Eco Pedagógico Quinta dos Cristais

O Parque possui uma grande área verde, situada na porção sul da cidade, na estrada para Olaria no bairro Adelmolândia. Possui ainda diversas atrações como o Museu Temático da Escravidão, Museu de Antiguidades, Museu da Nanoescultura, trilhas, belas vistas panorâmicas da região, nascentes e riachos. As atividades educativas e as visitas monitoradas tanto em fins de semana quanto de segunda a sexta devem ser previamente agendadas. O Parque possui o Restaurante Rancho do Tropeiro, com self service de comida mineira e está aberto ao público em geral aos fins de semana e feriados, das 11 às 19 horas. A visitação ao parque é gratuita e se dá partir das 08 horas.

Informações: quintadoscristais@hotmail.com / (31) 3671-3241 / (31) 9970-1854.

### Parque Natural Municipal Chácara do Lessa

A poucos metros do centro histórico, o visitante pode contemplar a natureza, visitar ruínas e minas remanescentes do século XVIII e XIX. No mirante, está disponível uma belíssima vista panorâmica da região. Oferece opções para trilhas interpretativas e pequenas caminhadas. O parque funciona de terça a domingo, das 08 às 16 horas, com entrada gratuita (encontra-se fechado temporariamente para manutenção).

Informações: semma@sabara.mg.gov.br / (31) 3671-2282 / (31) 3672-7694.

## Bosque Municipal Alfredo Machado

Localizado no centro histórico, possui área verde, viveiro de mudas, cascata, pequenas trilhas, área de descanso e pista para caminhada. Também sedia atualmente a Secretaria Municipal de Meio Ambiente. O bosque funciona de terça a domingo, das 08 às 16 horas, com entrada gratuita.

Informações: semma@sabara.mg.gov.br / (31) 3672-7694.

 **ATUALIDADES DO CENÁRIO NACIONAL E INTERNACIO-NAL. NOÇÕES BÁSICAS SOBRE O PAÍS, O ESTADO E O MU-NICÍPIO REFERENTE: ASPECTOS CULTURAIS, ECONOMIA, EDUCAÇÃO, AGRICULTURA, PECUÁRIA, ESPORTE, CO-MÉRCIO E TURISMO**

#### **A importância do estudo de atualidades**

Dentre todas as disciplinas com as quais concurseiros e estudantes de todo o país se preocupam, a de atualidades tem se tornado cada vez mais relevante. Quando pensamos em matemática, língua portuguesa, biologia, entre outras disciplinas, inevitavelmente as colocamos em um patamar mais elevado que outras que nos parecem menos importantes, pois de algum modo nos é ensinado a hierarquizar a relevância de certos conhecimentos desde os tempos de escola.

No, entanto, atualidades é o único tema que insere o indivíduo no estudo do momento presente, seus acontecimentos, eventos e transformações. O conhecimento do mundo em que se vive de

modo algum deve ser visto como irrelevante no estudo para concursos, pois permite que o indivíduo vá além do conhecimento técnico e explore novas perspectivas quanto à conhecimento de mundo.

Em sua grande maioria, as questões de atualidades em concursos são sobre fatos e acontecimentos de interesse público, mas podem também apresentar conhecimentos específicos do meio político, social ou econômico, sejam eles sobre música, arte, política, economia, figuras públicas, leis etc. Seja qual for a área, as questões de atualidades auxiliam as bancas a peneirarem os candidatos e selecionarem os melhores preparados não apenas de modo técnico.

Sendo assim, estudar atualidades é o ato de se manter constantemente informado. Os temas de atualidades em concursos são sempre relevantes. É certo que nem todas as notícias que você vê na televisão ou ouve no rádio aparecem nas questões, manter-se informado, porém, sobre as principais notícias de relevância nacional e internacional em pauta é o caminho, pois são debates de extrema recorrência na mídia.

O grande desafio, nos tempos atuais, é separar o joio do trigo. Com o grande fluxo de informações que recebemos diariamente, é preciso filtrar com sabedoria o que de fato se está consumindo. Por diversas vezes, os meios de comunicação (TV, internet, rádio etc.) adaptam o formato jornalístico ou informacional para transmitirem outros tipos de informação, como fofocas, vidas de celebridades, futebol, acontecimentos de novelas, que não devem de modo algum serem inseridos como parte do estudo de atualidades. Os interesses pessoais em assuntos deste cunho não são condenáveis de modo algum, mas são triviais quanto ao estudo.

Ainda assim, mesmo que tentemos nos manter atualizados através de revistas e telejornais, o fluxo interminável e ininterrupto de informações veiculados impede que saibamos de fato como estudar. Apostilas e livros de concursos impressos também se tornam rapidamente desatualizados e obsoletos, pois atualidades é uma disciplina que se renova a cada instante.

O mundo da informação está cada vez mais virtual e tecnológico, as sociedades se informam pela internet e as compartilham em velocidades incalculáveis. Pensando nisso, a editora prepara mensalmente o material de atualidades de mais diversos campos do conhecimento (tecnologia, Brasil, política, ética, meio ambiente, jurisdição etc.) na "Área do Cliente".

Lá, o concurseiro encontrará um material completo de aula preparado com muito carinho para seu melhor aproveitamento. Com o material disponibilizado online, você poderá conferir e checar os fatos e fontes de imediato através dos veículos de comunicação virtuais, tornando a ponte entre o estudo desta disciplina tão fluida e a veracidade das informações um caminho certeiro.

# **NOÇÕES DE RECICLAGEM E ECOLOGIA.**

Reciclar significa transformar objetos materiais usados em novos produtos para o consumo. Esta necessidade foi despertada pelos seres humanos, a partir do momento em que se verificaram os benefícios que este procedimento traz para o planeta Terra.

A partir da década de 1980, a produção de embalagens e produtos descartáveis aumentou significativamente, assim como a produção de lixo, principalmente nos países desenvolvidos. Muitos

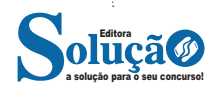

## **• Atualizações no PowerPoint**

– O visual teve melhorias significativas, o PowerPoint do Office2013 tem um grande número de templates para uso de criação de apresentações profissionais;

– O recurso de uso de múltiplos monitores foi aprimorado;

– Um recurso de zoom de slide foi incorporado, permitindo o destaque de uma determinada área durante a apresentação;

– No modo apresentador é possível visualizar o próximo slide antecipadamente;

– Estão disponíveis também o recurso de edição colaborativa de apresentações.

# **Office 2016**

O Office 2016 foi um sistema concebido para trabalhar juntamente com o Windows 10. A grande novidade foi o recurso que permite que várias pessoas trabalhem simultaneamente em um mesmo projeto. Além disso, tivemos a integração com outras ferramentas, tais como Skype. O pacote Office 2016 também roda em smartfones de forma geral.

## **• Atualizações no Word**

– No Word 2016 vários usuários podem trabalhar ao mesmo tempo, a edição colaborativa já está presente em outros produtos, mas no Word agora é real, de modo que é possível até acompanhar quando outro usuário está digitando;

– Integração à nuvem da Microsoft, onde se pode acessar os documentos em tablets e smartfones;

– É possível interagir diretamente com o Bing (mecanismo de pesquisa da Microsoft, semelhante ao Google), para utilizar a pesquisa inteligente;

– É possível escrever equações como o mouse, caneta de toque, ou com o dedo em dispositivos touchscreen, facilitando assim a digitação de equações.

### **• Atualizações no Excel**

– O Excel do Office 2016 manteve as funcionalidades dos anteriores, mas agora com uma maior integração com dispositivos móveis, além de ter aumentado o número de gráficos e melhorado a questão do compartilhamento dos arquivos.

### **• Atualizações no PowerPoint**

– O PowerPoint 2016 manteve as funcionalidades dos anteriores, agora com uma maior integração com dispositivos moveis, além de ter aumentado o número de templates melhorado a questão do compartilhamento dos arquivos;

– O PowerPoint 2016 também permite a inserção de objetos 3D na apresentação.

# **Office 2019**

O OFFICE 2019 manteve a mesma linha da Microsoft, não houve uma mudança tão significativa. Agora temos mais modelos em 3D, todos os aplicativos estão integrados como dispositivos sensíveis ao toque, o que permite que se faça destaque em documentos.

## **• Atualizações no Word**

– Houve o acréscimo de ícones, permitindo assim um melhor desenvolvimento de documentos;

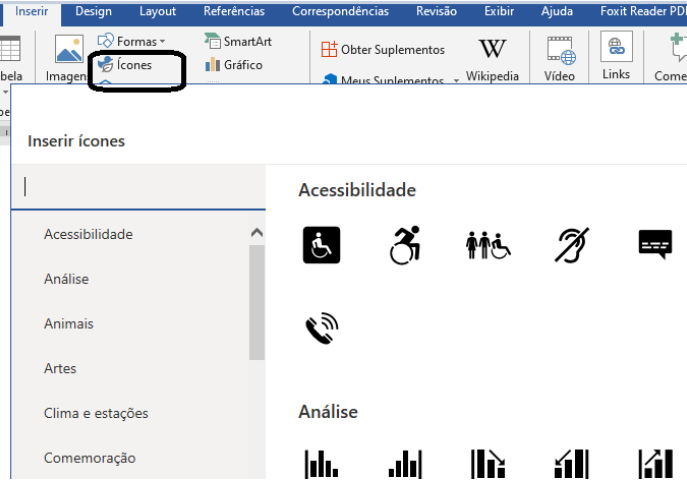

– Outro recurso que foi implementado foi o "Ler em voz alta". Ao clicar no botão o Word vai ler o texto para você.

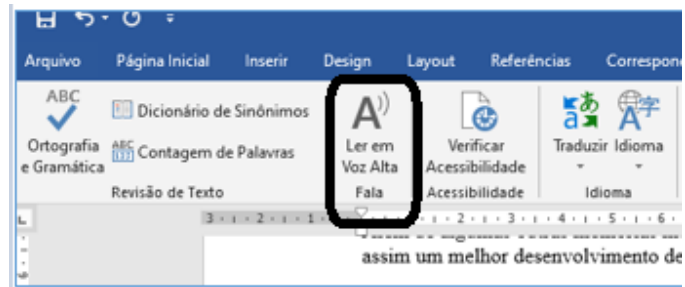

#### **• Atualizações no Excel**

– Foram adicionadas novas fórmulas e gráficos. Tendo como destaque o gráfico de mapas que permite criar uma visualização de algum mapa que deseja construir.

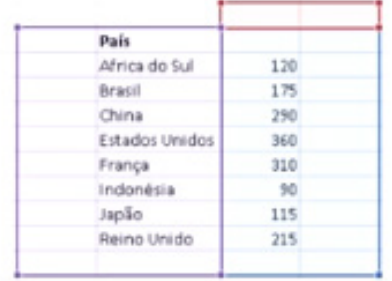

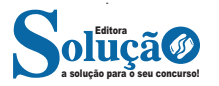

**8. (PREFEITURA DE SANTA LUZIA/MG - ARQUIVISTA - IBGP/2018)** Sobre as operações de manipulação de pastas e arquivos no Windows 7, assinale V para afirmativas verdadeiras e F para as falsas.

( ) A operação "mover pasta para" equivale à sequência de operações "copiar" e "colar".

( ) A sequência de operações "recortar" e "colar" transfere um arquivo de pasta.

( ) A sequência de operações "copiar" e "colar" duplica um arquivo em outra pasta.

Assinale a alternativa que apresenta a sequência CORRETA:

- (A) F F F. (B) F V V.
- (C) V F V.
- (D) V V F.

**9. (CÂMARA DE PERDIZES/MG - ADVOGADO - IBGP/2019)** Um usuário, utilizando o Windows 10, versão português, seleciona um arquivo do tipo txt, cujo nome é Currículo. Nesse momento, esse usuário copia o arquivo e o cola várias vezes na mesma pasta.

Assinale a alternativa que apresenta CORRETAMENTE o nome dado a esse arquivo para a primeira cópia.

(A) Currículo - Copia (1).txt

- (B) Copia Currículo.txt
- (C) Currículo Copia.txt
- (D) Copia Currículo (1).txt

10. (QUADRIX – CRMV -RN) No que diz respeito ao programa Microsoft Excel 2013, ao sistema operacional Windows 8 e aos conceitos de redes de computadores, julgue o item. As pastas Documentos, Imagens e Downloads são exemplos de pastas que estão armazenadas na pasta pessoal do usuário do sistema operacional Windows 8.

( ) CERTO

( ) ERRADO

11. (CESP -UERN) Na suíte Microsoft Office, o aplicativo

(A) Excel é destinado à elaboração de tabelas e planilhas eletrônicas para cálculos numéricos, além de servir para a produção de textos organizados por linhas e colunas identificadas por números e letras.

(B) PowerPoint oferece uma gama de tarefas como elaboração e gerenciamento de bancos de dados em formatos .PPT.

(C) Word, apesar de ter sido criado para a produção de texto, é útil na elaboração de planilhas eletrônicas, com mais recursos que o Excel.

(D) FrontPage é usado para o envio e recebimento de mensagens de correio eletrônico.

(E) Outlook é utilizado, por usuários cadastrados, para o envio e recebimento de páginas web.

12. (FUNDEP – UFVJM-MG) Assinale a alternativa que apresenta uma ação que não pode ser realizada pelas opções da aba "Página Inicial" do Word 2010.

(A) Definir o tipo de fonte a ser usada no documento.

(B) Recortar um trecho do texto para incluí-lo em outra parte do documento.

(C) Definir o alinhamento do texto.

(D) Inserir uma tabela no texto

13. (CESPE – TRE-AL) Considerando a janela do PowerPoint 2002 ilustrada abaixo julgue os itens a seguir, relativos a esse aplicativo.

A apresentação ilustrada na janela contém 22 slides ?.

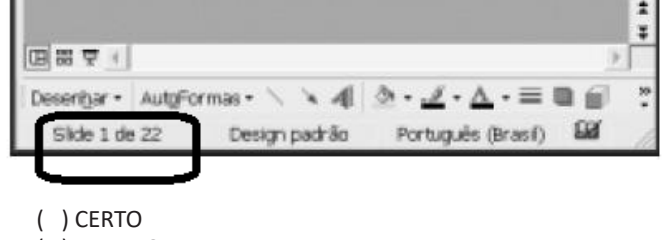

( ) ERRADO

14. (CESPE – CAIXA) O PowerPoint permite adicionar efeitos sonoros à apresentação em elaboração.

( ) CERTO

( ) ERRADO

15. (FGV-SEDUC -AM) O dispositivo de hardware que tem como principal função a digitalização de imagens e textos, convertendo as versões em papel para o formato digital, é denominado

(A) joystick.

(B) plotter.

(C) scanner.

(D) webcam.

(E) pendrive.

16. (CKM-FUNDAÇÃO LIBERATO SALZANO) João comprou um novo jogo para seu computador e o instalou sem que ocorressem erros. No entanto, o jogo executou de forma lenta e apresentou baixa resolução. Considerando esse contexto, selecione a alternativa que contém a placa de expansão que poderá ser trocada ou adicionada para resolver o problema constatado por João.

- (A) Placa de som
- (B) Placa de fax modem
- (C) Placa usb
- (D) Placa de captura
- (E) Placa de vídeo

17. (CKM-FUNDAÇÃO LIBERATO SALZANO) Há vários tipos de periféricos utilizados em um computador, como os periféricos de saída e os de entrada. Dessa forma, assinale a alternativa que apresenta um exemplo de periférico somente de entrada.

(A) Monitor

- (B) Impressora
- (C) Caixa de som

(D) Headphone

(E) Mouse

18. (CESP-MEC WEB DESIGNER) Na utilização de um browser, a execução de JavaScripts ou de programas Java hostis pode provocar danos ao computador do usuário.

( ) CERTO

( ) ERRADO

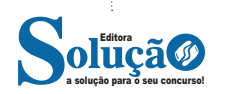